Top | Tresc modulu | Cel modulu | Wieda bazowa | Informacje glówne | Zastosowanie w praktyce | Streszczenie | Zwróc uwage na ... | Slownik | Literatura | Sprawdz sie | Pytania problemowe |

# Zasady zarządzania projektem eLearningowym - Produkcja

## Treść modułu

Moduł Zasady zarzadzania projektem eLearningowym skupia uwage na technikach prowadzenia projektów. W szczególnosci opisuje kluczowe fazy rozwoju projektu. Opisuje sposoby jego prowadzenia, podkreśla także znaczenie odpowiedniej dokumentacji potrzebnej do prowadzenia projektu.

## Określenie celu edukacyjny modułu

Celem modulu jest zapoznanie się bliżej z fazą produkcji projektu eLearningowego.

Podczas fazy produkcji będziemy precyzować mechanizmy zarządzania poszczególnymi działami projektowymi. Określimy dokumenty potrzebne do prawidłowego prowadzenie projektu, oraz te, które należy przygotować w celu przekazania produktu do klienta. Zwrócimy także uwagę na kwestie budżetu projektowego, wytłumaczymy jak zarządzać czasem pracowników i projektu. Na koniec opowiemy o sposobie przeprowadzania testów.

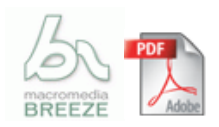

## Wiedza bazowa potrzebna do pracy nad modułem

### Informacje główne

#### Produkcja - wstęp

Implementacja projektu eLearningowego, która nazywamy fazą produkcji, składa się przede wszystkim ze stworzenia oprogramowania, a następnie zawarcia w nim klipów wideo, ścieżki audio, głosu lektora oraz animacji. W fazie produkcji tworzymy także dokumentację projektową. Materiały szkoleniowe, wdrożeniowe, manuale. Podręczniki użytkownika, administratora oraz wykładowcy. Poza tworzeniem oprogramowanie, a fazie produkcji musimy zadbać o odpowiednie przetestowanie produktu, kontakty z klientem, akceptację kolejnych wersji (alfa/beta) oprogramowania. Zakończeniem fazy produkcji powinno być oddanie produktu klientowi.

### Zarządzanie produkcją

Projekt multimedialny, niezależnie czy finalnie dostarczony na CD-ROM czy też poprzez Web, wymaga zespołu składającego się z wielu indywidualności, którym przyświeca wspólny cel. Podstawą dobrego zarządzania jest prawidłowa komunikacja pomiędzy członkami zespołu. Z reguły zarządzaniem zajmuje się kierownik projektu, który jest odpowiedzialny za "sklejenie" fragmentów projektu - w całość. Kierownik projektu musi zadbać także o zachowanie limitu budżetowego, oraz zakończenie kolejnych faz projektu zgodnie z ustalonym harmonogramem. Przy wdrażaniu dużych projektów, rola kierownika projektu może być ograniczona jedynie do badania wskaźników. (czas, koszty, komunikacja). Kierownik projektu nie zagłębia się wtedy w aspekty techniczne.

#### Zarządzanie czasem

Definicja "projektu" stanowi o "zawiązaniu się współpracy pomiędzy grupą ludzi, w celu osiągnięcia wspólnego celu, w określonym czasie". Niezależnie, czy w ustalonym czasie to przedsięwzięcie się powiedzie, czy też nie, projekt zakończy się z chwilą przekroczenia daty jego zakończenia.

Po tym wprowadzeniu powinnyśmy zrozumieć, jak ważne jest więc prawidłowe zarządzanie czasem projektowym. Ustalenie terminu zakończenia projektu może być zgubne. Podczas pracy nad projektem, możemy renegocjować czas jego zakończenia, jest to jednak bardzo trudne (szczególnie przy prowadzeniu projektów rządowych, zamówieniach publicznych, lub na przykład projektach, od których zależy ludzki los albo życie).

W przypadku projektów eLearningowych, nie będziemy mieli doczynienia z tak dużym zagrożeniem. Musimy sobie jednak zdawać sprawę, że umowa z klientem często zawiera punkt dotyczący kar umownych. Kary te, zobowiązany jest płacić kontrahent, który na czas nie wywiąże się z przekazania zamówionej usługi.

Najlepszą dla nas sytuacją jest taka, w której możemy spokojnie zaplanować czas potrzebny na wykonanie projektu, a następnie na podstawie tego planu podać czas zakończenia prac.

W przypadku pracy z klientem zewnętrznym, taka sytuacja jest bardzo żadka. Z reguły klient ma ustalony termin, przed którym chce otrzymać zamówione oprogramowanie. W takim przypadku kierownictwo projektu powinno zbadać, czy wykonanie prac w określonym przez klienta czasie jest możliwa. Czasami, by zachować termin część pracy przekazuje się do firm zewnętrznych, zatrudnia się pracowników sezonowych, albo w budżecie projektowym z góry (!!) zabezpiecza się środki finansowe na kary umowne.

W celu lepszego zobrazowania czasu projektowego używane są wykresy Gantta. Z ich pomocą możemy śledzić zależności pomiędzy różnymi czynnościami projektowymi.

### Teoria eLearningu

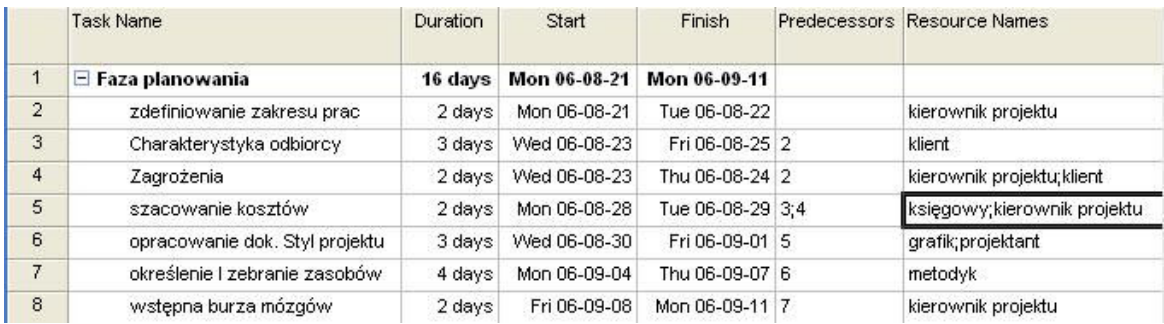

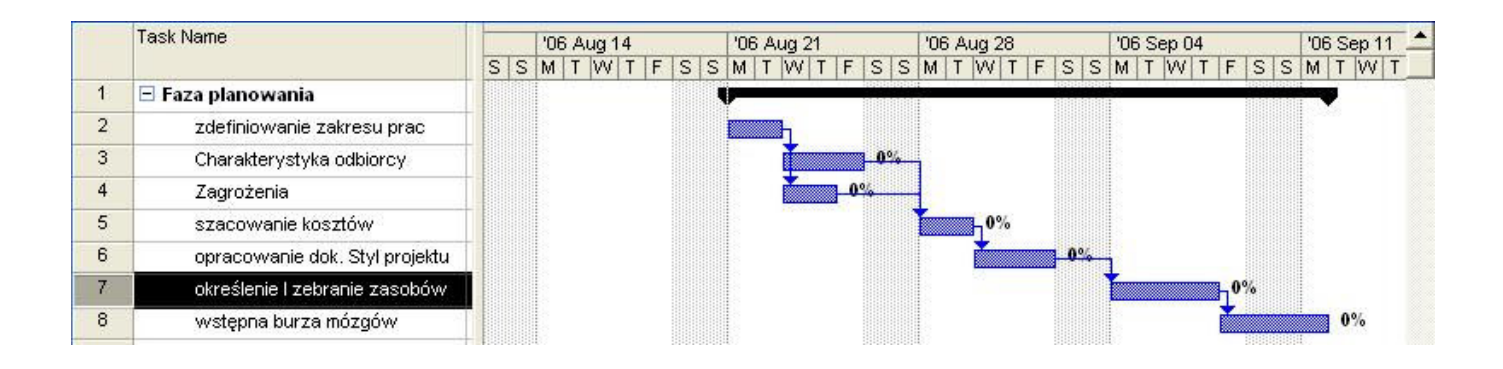

### Zarządzenie budżetem

Budżet, podobnie jak zarządzanie czasem, to podstawowa wartość którą podczas pracy nad projektem koniecznie trzeba monitorować! Bardzo wiele projektów nie zostało zakończonych z powodu przekroczenia budżetu. W przypadku kiedy mamy doczynienia z budową projektu na własne potrzeby, możemy zbudować budżet czasowy. Określimy na kiedy nasze oprogramowanie ma być gotowe, ile czasu na nie poświęcimy, a następnie postaramy się trzymać tych wstępnych wytycznych.

W większości projektów budżet budowany jest w fazie planowania lub projektowania aplikacji. W fazie planowania budżet pozwalał nam odpowiedzieć na pytanie czy projekt jest dla nas możliwy do wykonania, i czy nam się opłaca. W przypadku dużych firm, i dużych projektów z pewnością sprzedażą zajmie się negocjator, albo dział sprzedaży naszej firmy. My będziemy zoobligowanie do podania wstępnych wyliczeń czasowych, oraz o informacje dotyczące potrzebnych zasobów, środków, oprogramowania. Dział sprzedaży działa oczywiście na zasadzie generowania zysku. Tak więc, w przypadku projektu wartego 20 tyś złotych, z którego negocjatorzy firmy chcieli by zarobić 40% kwoty, do dyspozycji pozostaje nam 12 tysięcy złotych. Dział sprzedaży należy w takim przypadku traktować jak osobną firmę, ich zadaniem było bowiem doprowadzić do podpisanie kontraktu, i zebranie swojej marży. Nam pozostaje "zmieścić" się w pozostałej kwocie.

Zwrócimy też uwagę, w jaki sposób obliczać koszty dostępnych zasobów. Jeżeli wynagrodzenie grafika, który przygotuje projekt oraz obiekty graficzne, wynosi 35 zł za godzinę, a w budżecie przeznaczyliśmy 1000 zł na przygotowanie grafiki, mamy ~28,5 godziny pracy grafika. Jeśli więc pozostałe koszty zostały przez nas oszacowane (albo wydane), kwota ta jest już nie przekraczalna. Mogłaby się zdarzyć sytuacja, w której grafik spędzie nad pierwszym projektem graficznym 20 godzin - w takim przypadku pozostanie nam jedynie 8 godzin na pozostałe elementy graficzne. Grafik będzie musiał uprościć znacząco obiekty graficzne, żeby w ogóle "zmieścić" się w budżecie. W takim przypadku będziemy mieli znaczną utratę jakości pomiędzy pierwszym, a kolejnymi ekranami szkolenia. By takich sytuacji uniknąć, należy ściśle monitorować pracę zespołu. Dobrym sposobem jest ustalenie reguł. Przykłady to:

Informowane przełożonych w stałych odstępach czasowych o postępach pracy Informowanie o opóźnieniach w poszczególnych punktach projektowych W przypadku problemów technicznych zwrócenie się do eksperta lub przełożonego o pomoc

Zbiór takich reguł może bardzo usprawnić pracę i zabezpieczyć nas przed sytuacją opisaną powyżej.

Tą filozofię warto zastosować do wszystkich dziedzin projektowych. Możemy ocenić ile godzin członek zespołu może spędzić nad konkretnym działaniem, tak by finalnie zmieścić się w budżecie.

### Przygotowanie tekstów

Większość tekstów szkolenia przygotowaliśmy w fazie projektowania. Są zawarte w Storyboard oraz w skryptach, które przygotowaliśmy razem z ekspertami. Storyboard przedstawia kolejne ekrany szkolenia, możemy, zatem na ich podstawie przystąpić do implementacji. W pierwszej kolejności możemy pracować z użyciem edytora tekstu. W związku z tym, że przygotowane przez nas materiały będą użyte przez programistów do scalania ich w kodzie oprogramowanie, ich redakcja powinna odbyć się w formacie RTF albo zwykłym formacie tekstowym. Pamiętajmy także o dopracowaniu tekstu ze względu na grupę docelową do której go kierujemy. Techniczny język może być zbyt "ciężki" dla sprzedawców, a język marketingowy dla programistów.

Inną ważna kwestią jest podjęcie decyzji, czy zawartość szkolenia będzie jego integralną częścią, czy też będzie pobierana z biblioteki albo bazy danych. Takie rozwiązanie spowoduje, że przetłumaczenie szkolenia na inny język nie będzie stanowiło dużego wyzwania.

W celu uniknięcia kopiowania zawartości kursu, niektórzy projektanci decydują się na zamieszczenie tekstów skonwertowanych do plików graficznych. Pamiętajmy jednak, że taka zmiana może bardzo zwiększyć ciężar naszego szkolenia.

### Pisanie kodu oprogramowania

Podczas fazy projektowania badaliśmy dostępne platformy technologiczne pod względem naszego budżetu jak i zdolności naszych programistów. Pamiętajmy też, że zawsze lepiej przygotować aplikację w kodzie, który doskonale znamy, niżeli w języku oprogramowania, który dopiero poznajemy. Zależnie od tego czy zdecydowaliśmy się na aplikację WEB czy też oprogramowanie instalowane z nośnika danych, możemy spotkać się z pewnymi ograniczeniami.

W fazie planowanie badaliśmy środowisko pracy naszego użytkownika końcowego. Zależnie od niego, możemy wybrać rodzaj aplikacji.

W Bankach pracownicy często pracują na stacjach roboczych, które mogą nie być wyposażone w czytnik płyt DVD/CD. W małej firmie, możemy spotkać stanowiska pracy, które nie posiadają karty sieciowej ani modemu - a co za tym idzie, brak dostępu do sieci.

Wybór typu WEB czy CD ma znaczenie także ze względu na ciężar aplikacji. CD/DVD pozwala nam na przechowywanie dużych, nie skompresowanych grafik, długich filmów. Jeśli zaś nasza aplikacja ma działać za pośrednictwem internetu, musimy zwrócić uwagę na "ciężar" poszczególnych ekranów szkolenia.

W fazie planowania, podczas badania środowiska pracy użytkownika, znajdziemy odpowiedzi na powyższe zagadnienia. Zbadanie środowiska pracy użytkownika przyda się także przy wyborze platformy programistycznej. W przypadku aplikacji sieciowej, ważne jest aby upewnić się z jaką przeglądarką pracują użytkownicy. W przypadku oprogramowania warto wiedzieć jaki system operacyjny został zainstalowany. Być może środowisko pracy nie jest jednolite. W takim przypadku warto sprawdzić, czy znamy platformę programistyczną która obsłuży wszystkie środowiska.

Podczas pracy programiści natrafią zapewne na miejsca, w których niewielkie przeróbki mógłby technicznie znacząco poprawić jakość projektu. Warto jest rozważyć skonsumowanie części czasu przeznaczonego na programowanie w celu dopracowania szczegółu. Inną częstą sytuacją jest natrafienie na funkcjonalność, która według nas może powtórzyć się także w innych aplikacjach. W takim przypadku dobrze by było przygotować kod w postaci biblioteki. To także skonsumuje czas, ale jest wielka szansa, że w przyszłości ta nadmiarowość się nam zrekompensuje.

Bardzo ważną rzeczą podczas tworzenia kodu programowania jest dokumentowanie go. Każda funkcja, biblioteka powinna zawierać przypisy informujące co robi, jak jest wywoływana oraz jaki jest jej oczekiwany efekt. Ponadto całe rozwiązanie powinno zostać opisane w dokumentacji technicznej, zawierającej opisy klas, zależności pomiędzy modułami programistycznymi, język oprogramowania, jego wymagania. W przyszłości wycena stworzonej przez nas aplikacji odbywa się za pomocą "know how" - czyli dokumentacji. Rzadkościąjest kupowanie praw do aplikacji bez znajomości i zrozumienia jej kodu.

#### Tworzenie Grafiki

Przykładowe obiekty oraz projekty graficzne powinny postać w fazie projektowania. Warto przypomnieć sobie niebezpieczeństwo związane z brakiem kontroli budżetu związanego z obróbka graficzną. Należy zadbać o to, by podczas pracy nad projektem nie doszło do zubożenia obiektów graficznych. Pamiętajmy także, aby graficy wiedzieli do kogo skierowane będzie nasze szkolenie.

W przypadku kursu dotyczącego obsługi drogich jachtów używanie grafik zapożyczonych z programów typu clip art może doprowadzić do zniechęcenia klienta. Natomiast skupianie się na bardzo dopracowanej i oryginalnej grafice w przypadku szkolenia BHP dla firmy będzie niepotrzebną strata czasu i pieniędzy.

Przypomnijmy jeszcze dylemat CD czy WEB. Kluczowym problemem w tym sporze staje się właśnie aspekt graficzny. Przygotowanie bardzo bogatej pod względem graficznym prezentacji może - w przypadku gdy ktoś posiada łącze modemowe - doprowadzić do wzrostu frustracji. Pojedynczy ekran szkolenia nie powinien się ściągać dłużej niż dziesięć sekund.

Często możemy się spotkać z niezrozumieniem ze strony zamawiającego. Klient będzie sobie życzył najlepszą jakość grafiki. W takim przypadku należy starać się edukować klienta. Dobrym sposobem jest poświęcenie czasu na przygotowanie przykładu, w którym zaprezentujemy jak wygląda przesyłanie przez sieć dużych, słabo skompresowanych plików graficznych - versus - dobrze skompresowane pliki o niższej jakości.

Przypominamy także o sprawdzeniu czy klient ma jakieś wewnętrzne standardy dotyczące kolorów, czcionek, umieszczenia jego logo na każdym ekranie edycji. Możliwym jest, że osoba zamawiająca szkolenie nie zdaje sobie sprawy z ich istnienia. Dla naszego własnego bezpieczeństwa należy poprosić o zatwierdzenie i podpisanie projektu graficznego który przygotowujemy.

Obiekty graficzne możemy przygotować z pomocą programu Ilustrator, Corel Photo painter, PhotoShop Bryce i inne. Wielu grafików swoje pomysły co do obiektów czerpie z natury. Fotografie to także bardzo dobre źródło pozyskania materiału na obiekty.

#### Klipy Video

Materiały video to silne narzędzie do nauki. W szczególności klipy wideo przydają się gdy w grę wchodzą emocje, mowa ciała, ludzkie zachowania. Odzwierciedlenie ruchu jest także najlepsze za pośrednictwem filmu.

Jest jednak wiele momentów kiedy wykorzystanie klipu było nie potrzebne. Takie nadużycia są częste w przypadku braku doświadczenia projektanta. O wiele prościej zaprojektować scenkę filmową niż stworzyć hybrydę składającą się obrazu statycznego i dźwięku połączonego animowanymi przejściami. Często też, wielominutowy klip można by zastąpić lepiej zmontowanym, o wiele tańszym i krótszym. Długie klipy powodują także "rozleniwienie" widza. Materiały video mogą generować najwyższy koszt w całym projekcie. Oszczędność kosztów poczas produkcji klipu wideo może doprowadzić do powstania produkcji która jakością będzie bardzo odbiegać od tej z telewizji czy kina. Widz szybko zwróci uwagę na różnice, może to też doprowadzić do zaniżenia ogólnej wartości szkolenia - pomimo poniesionych znacznych środków.

Podobnie jak w przypadku pracy nad grafiką, musimy sobie zdawać sprawę ze środowiska pracy użytkownika.

W przypadku aplikacji WEBowych warto zbadać prędkość łącza. Zastanowić się czy umieszczać film w postaci "do ściągnięcia" czy też udostępnić streaming wideo.

Klipy wideo możemy przygotować oprogramowaniu Adobe Premiere, EditDV, Final Cut Pro.

#### Ścieżki dźwiękowe

Bardzo ważne medium. Korzystanie z narracji wspomoże proces uczenia się osób niedowidzących czy też analfabetów. W przypadku szkoleń językowych (lub szkoleń odbywanych w obcym języku), narrator pozwala lepiej zrozumieć tekst. Osoby słabo rozumiejące dany język słuchając narratora mogą lepiej zrozumieć treść szkolenia.

Narracja jest nie odzowna podczas prezentowania wszelkiego rodzaju prototypów, opisywania animacji, tłumaczenia chartflow. Warto też zwrócić uwagę, że dźwięk połączony ze zmieniającymi się np. zdjęciami pozwoli na otrzymanie efektów zbliżonego do filmu.

W porównaniu do klipów Wideo - przygotowanie klipów Audio jest o wiele tańsze.

Podczas integracją ścieżek dźwiękowych z naszym produktem warto pamiętać o stworzeniu małego menu które będzie odpowiedzialne za wyłączenie dźwięku, jego regulację oraz możliwość powtórzenia ostatniej sekwencji lub całej lekcji.

Warto pamiętać, że człowiek nie może czytać i słuchać jednocześnie dwóch różnych rzeczy. Dlatego nasze teksty muszą pozostawać w czystej harmonii z tekstem.

Ścieżki dźwiękowe możemy tworzyć używając programów: Forge, SoundEdit, WaveLab.

#### Wersjonowanie

Podczas pracy nad dużym projektem powinniśmy utrzymywać ciągłą kontrolę nad zespołami nam podległymi. Część z naszych ludzi pracuje nad interfejsem graficznym inni nad ścieżką graficzną, kolejni nad fragmentami oprogramowania. Może się zdarzyć, że zewnętrzna firma przygotowuje dla nas moduł który ma być emulatorem prawdziwej aplikacji. Nasz projekt składa się z wielu "kawałków". Każda wymiana jedno z nich może wpłynąć na stabilność pozostałych. W chwili gdy wszystkie te części połączymy w całość - otrzymamy pierwszą wersję finalnego produktu.

 $\sqrt{2}$ 

Aby jednak doprowadzić do tego momentu musimy koordynować wymianę fragmentów kodu i programów pomiędzy członkami grupy. W tym celu warto wprowadzić wersjonowanie produktów.

Wersjonowanie to zapisanie wersji oprogramowania z pomocą słownika znaków.

Często programiści mają swoje własne systemy nazewnictwa. Najniebezpieczniejsze jest nadpisywanie poprzednich wersji oraz tak zwane luźne nazewnictwo. NP: "kopia"; "kopia 1"; "dobry"; "stare"; "nowe\_2303".

Prawidłowe wersjonowanie powinno zawierać informację o numerze wersji głównej do której dany moduł jest przygotowywany. Numerze kolejnej kompilacji, oraz numerze pożądkowym wersji w których nastąpiły znaczące zmiany (tak zwane kamienie milowe).

Programy, z których pomocą możemy utrzymywać kontrole nad kodem i wersjami oprogramowania są: CVS, Subversion, tortoise(pracujący na platfromie CVS).

## Przygotowanie dokumentacji (manuale)

### Dokumentacja użytkownika

W dokumentacji użytkownika powinniśmy zawrzeć wszystkie niezbędne informacje potrzebne do skutecznego ukończenia szkolenia. Poniższa tabela przedstawia najważniejsze cechy dokumentacji użytkownika.

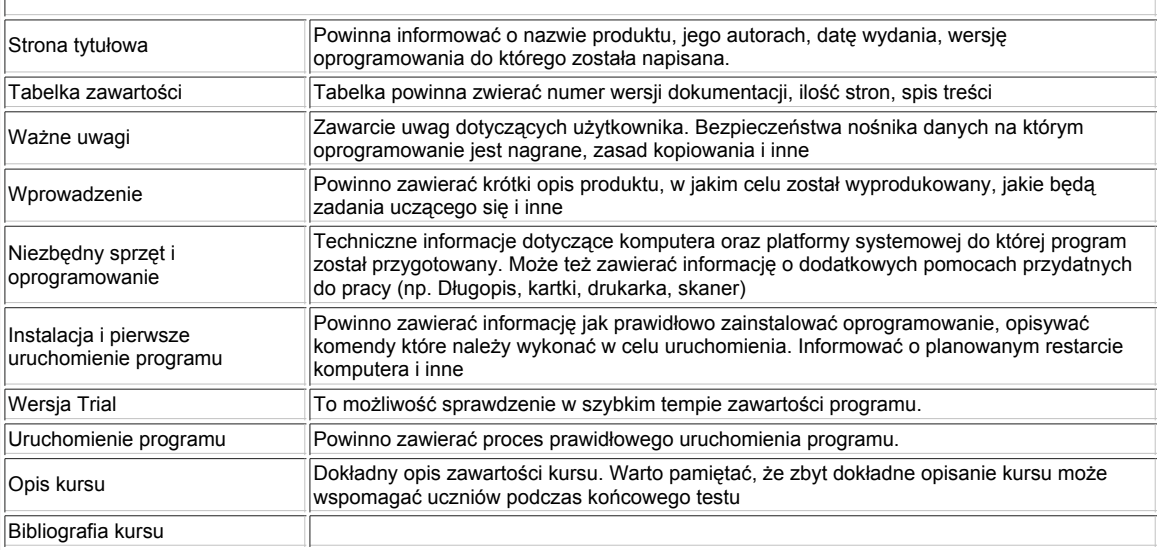

### Dokumentacja administratora

W przypadku gdy nasz kurs posiada panel administracyjny, opis panelu wraz z funkcjami które z jego pomocą można wykonać powinien znaleźć się w osobnym dokumencie. Warto w nim zamieścić także opis problemów, które może napotkać administrator w swojej pracy.

### Dokumentacja techniczna

Przeznaczona dla osób, które mogą potrzebować modyfikować program. Zawiera dokładny opis metody działania programu, algorytmów w nim zastosowanych, rozmieszczenia i sposobu działania poszczególnych komponentów itp. Ze względu na swoją naturę jest ona przeznaczona dla programistów, a dla zwykłego użytkownika właściwie niezrozumiała.

### Dokumentacia funkcionalna

Dokumentacja funkcjonalna powinna opisywać użytkowy aspekt przygotowanego szkalenia. Powinna zawierać opis ekranów edycyjnych, przycisków i innych obiektów. Zadaniem dokumentacji funkcjonalnej jest przedstawienie idei która przyświecała twórcom podczas tworzenia oprogramowania. Dobrze przygotowana dokumentacja funkcjonalna wystarcza do powtórnego wytworzenia oprogramowania.

### **Testowanie**

Podczas produkcji oprogramowania nieodzownym narzędziem kontrolnym jakość jak i kontekst jest testowanie. Typowe projekty zawierają co najmniej dwa główne etapy testowania. Alfa i Beta test.

Testowanie to czynność która wskazuje nam wszystkie błędy, pomaga kontrolować jakość.

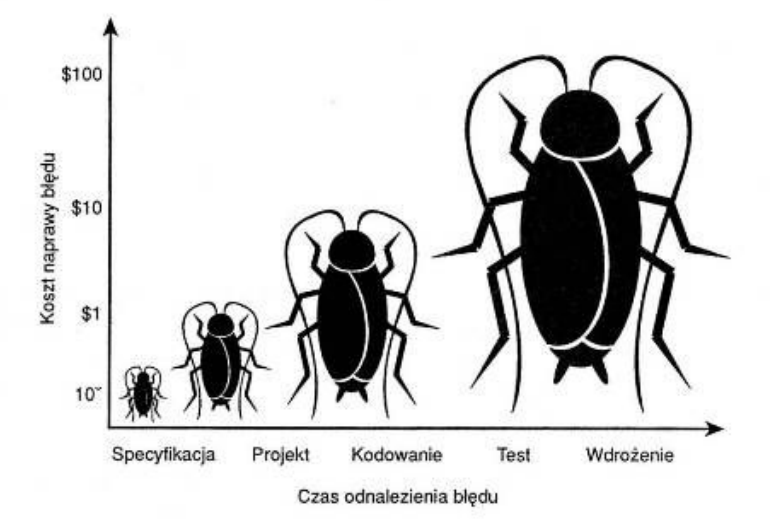

Testowania nie wolno nie doceniać. Co chwile słyszymy o wpadkach firm motoryzacyjnych, komputerowych, programistycznych związanych z brakiem prawidłowego przetestowania produktu. Przykładem może być konferencja Bill'a Gates'a na której pojawił się słynny blue screen. Inne ciekawe przypadki to negatywny test "łosia" podczas sprawdzania Mercedesa Klasy A w roku 1997. Jak się okazało winnym był błąd komputera sterującego systemem amortyzatorów. Innym jeszcze bardziej bolesnym błędem była katastrofa podczas lądowania na Marsie Lądownika NASA. Przyczyną okazało się nieprzewidziane ustawienie wartości 1 bitu!!.

### Testowania wersji alfa

To inaczej testowanie wewnętrzne - bez współudziału klienta. Mogą w nim brać udział wszystkie osoby zaangażowane w projekt. Większość pracy podczas testowania wykonuje tester. Testowanie polega na wielokrotnym badaniu wszystkich funkcji które zostały zaimplementowane w projekcie. W tym celu może zostać utworzony dokument: scenariusz testów. Dokument ten zawierać będzie wszystkie "ścieżki" przejść. Test alfa jest jednym z oficjalnych procesów testowania. Warto jednak pamiętać, że testowanie oprogramowania powinno odbywać się cały czas podczas fazy produkcji. (wraz z postępami prac).

Testowanie to także proces sprawdzania jak zachowa się program w chwili nie typowego zachowanie się użytkownika. Testerzy za zwyczaj sprawdzają co stanie się gdy wywołają funkcje wielokrotnie, klikną "wstecz" w chwili zapisywania wyników testów, zbadają wszystkie obszary ekranu na których teoretycznie nie da się wywołać akcji. Ich zadaniem jest "złamać" program, doprowadzić do jego zawieszania lub nie prawidłowego działania.

Po zakończonym procesie testowania należy przeanalizować otrzymane informacje.

#### Rewizja wersji

Mając już wyniki testów możemy przystąpić do eliminacji błędów. Ważne jest by podczas poprawiania oprogramowania nie doprowadzić do stworzenia nowych błędów. Po każdej rewizji musi nastąpić ponowna - nawet krótka faza testowania wewnętrznego. Po wszystkich zmianach należy także dopracować dokumentacje. Szczególnie pod koniec pracy nad projektem, gdy czas jest bardzo mało, zapomina się o tym ważnym elemencie.

#### Testowanie wersji beta

To inaczej testowanie końcowe, z udziałem klienta. Prawdopodobnie podczas pracy nad oprogramowaniem klient wielokrotnie brał udział w akceptacjach poszczególnych rozwiązań. Jednak oficjalnym sprawdzeniem działania oprogramowania jest właśnie ten moment. Podczas testów beta klient często wyznacza grupę testerów których zadaniem, podobnie jak wcześniej naszych pracowników, jest sprawdzenie stabilności aplikacji.

Jeśli klient nie ma własnego procesu testowania, warto zaproponować mu następujące rozwiązanie:

- 1 Wyselekcjonowanie grupy uczniów
- 2 Wytłumaczenie procedury testowania
- 3 Dowiedzenie się jaką wiedzę dotyczącą materiału szkoleniowego posiadają
- 4 Obserwuj ich podczas pracy ze szkoleniem
- 5 Przeanalizuj i zapisz ich wnioski po szkoleniu
- 6 Sprawdź ich wiedzę po przeprowadzonym szkoleniu
- 7 Przeanalizuj program

#### Rewizja końcowa

Po zakończeniu testowania oprogramowania z klientem należy podjąć decyzję, czy oprogramowanie w obecnej formie jest gotowe do przekazania go użytkownikom końcowym. To może być bardzo trudna decyzja, gdyż najczęściej podczas fazy beta odnajdziemy jakieś błędy które wcześniej nie były przez nas dostrzeżone. Logiczne jest więc, że im więcej testów wewnętrznych alfa przeprowadzimy, tym większa szansa, że testowanie beta będzię sukcesem.

#### Przekazanie produktu klientowi - zakończenie projektu

Jeśli podczas poszczególnych faz produkcji oprogramowania nawiązaliśmy współpracę z klientem. Dbaliśmy by zawsze był dobrze poinformowany, oraz by brał udział w najważniejszych momentach w projekcie, nie powinniśmy mieć kłopotu z dopełnieniem formalności jaką jest podpisanie przekazania produktu. Jeśli podczas beta testów doszło do pewnych błędów albo problemów warto zaproponować rozwiązanie ich w kolejnych wersjach oprogramowania. (dotyczy to tylko błędów małych, błędy krytyczne powodują ponowne przeprowadzanie testów alfa oraz beta). Zakończenie projektu nie oznacza zakończenia pracy z klientem. To w jaki sposób zakończymy współpracę może w przyszłości wpłynąć na nasz wizerunek i dobre imię.

Jeśli podczas trwania projektu klient wprowadzał znaczące zmiany w projekcie, warto o tym pamiętać. Jeśli wcześniej ustaliliśmy określone dodatkowe pieniądze z tego tytułu, podczas oddania projektu warto mieć przygotowane pozostałe rozliczenia.

Zdarza się, że usługodawca chcąc utrzymać dobre relacje z klientem rezygnuje z dodatkowego honorarium.

## Streszczenie modułu

Niniejszy dokument przybliża sposób prowadznia projektu eLearningowego, opisują fazę produkcji projektu eLearningowego.

## Słownik kluczowych pojęć

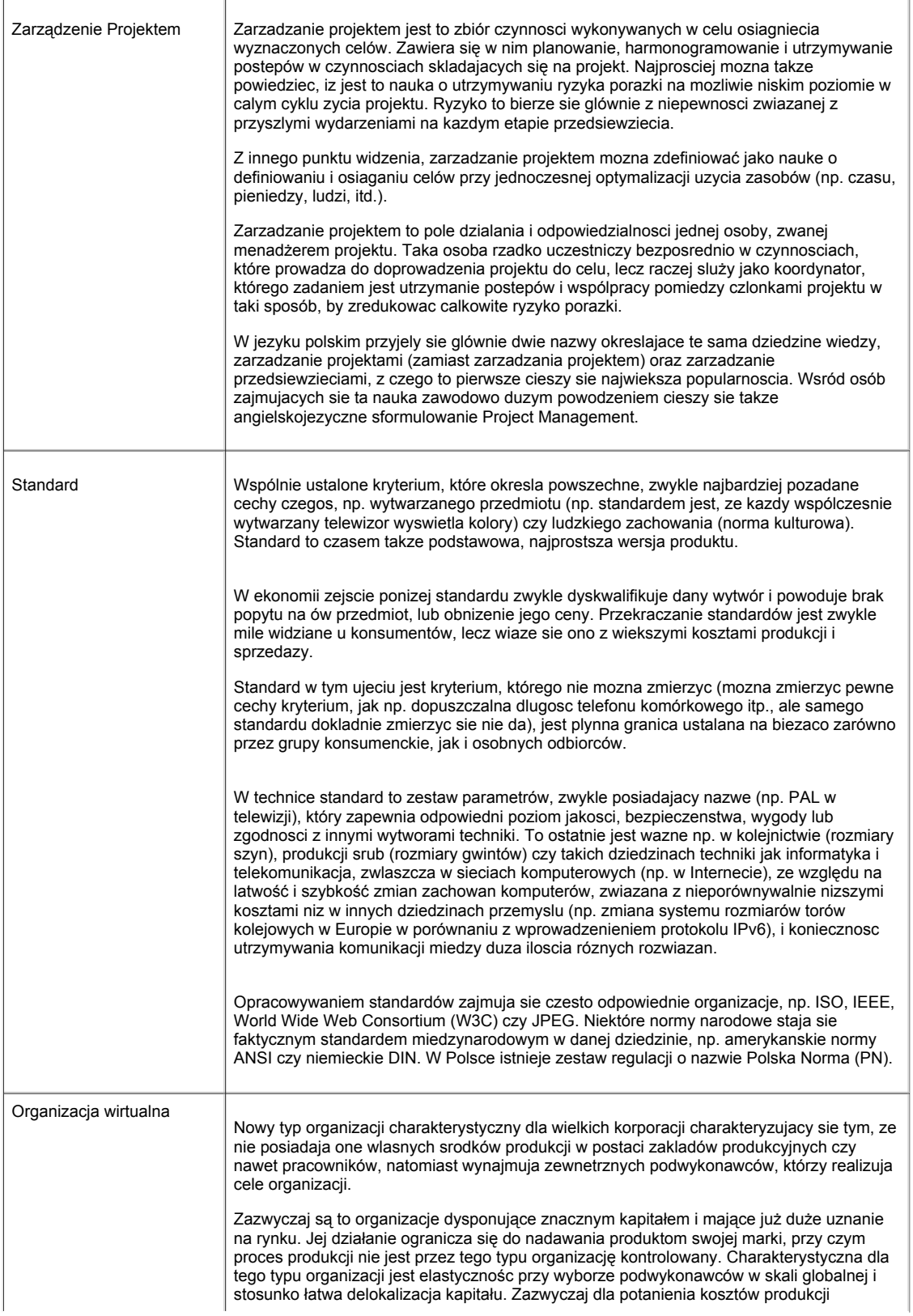

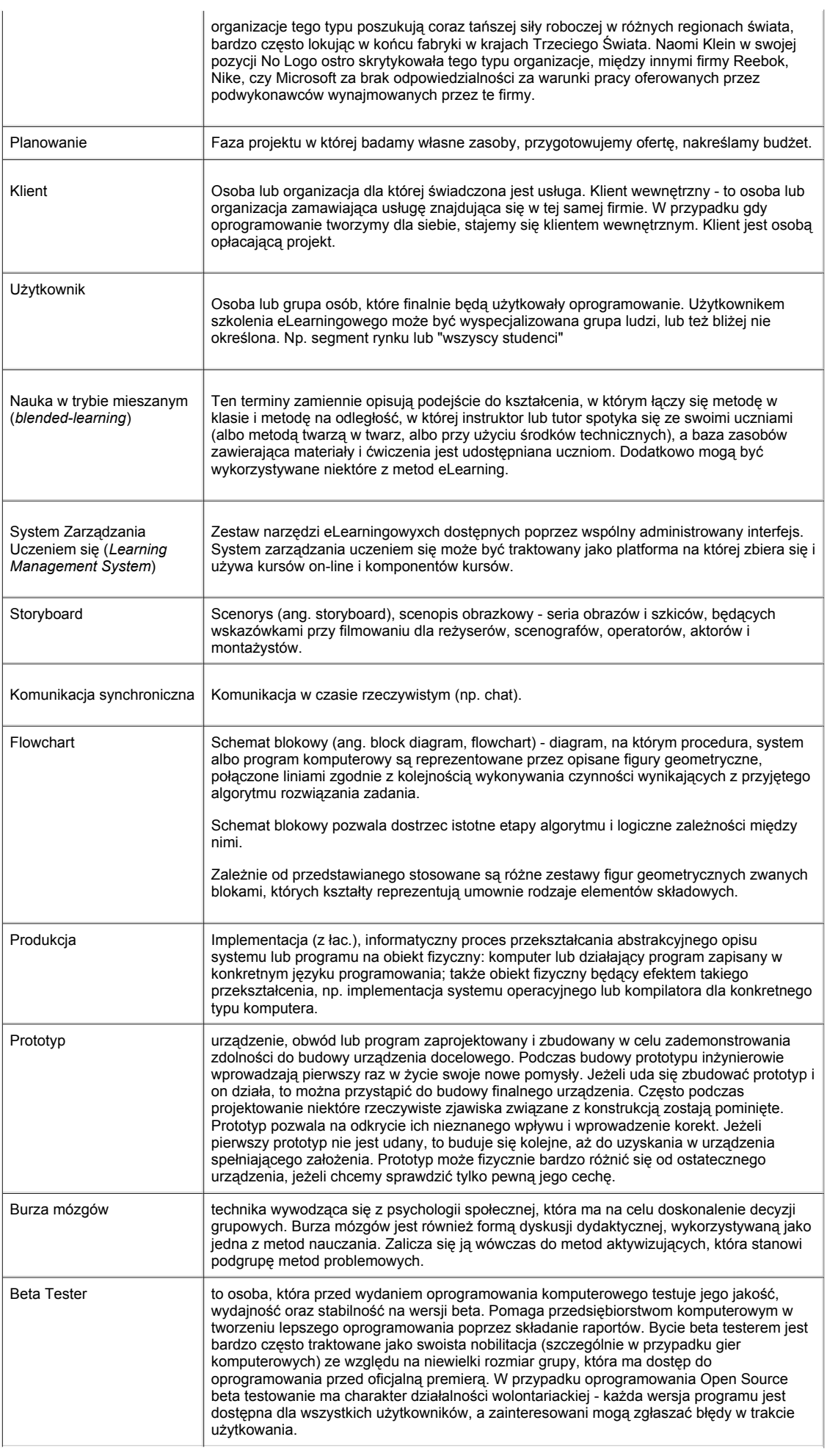

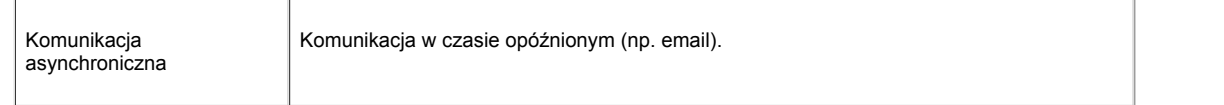

## Literatura podstawowa i poszerzająca

Portal Wikipedia - www.wikipedia.pl

Alessi Stephen M., Trollip Stanley R. (2001) "Multimedia for Learning - Methods and Development"

Rosenberg Marc J. (2001) "E-Learning - Building successful online learning in Your organization - strategies for delivering knowladge in the digital age"

Schank, Roger C. (2002) "Designing World-Class E-learning"

Kitaoka Vance,Shea Andrea,Uehara Randal (1998) "Creating a Storyboard for Video Production" www2.hawaii.edu/~ricky/etec/storyboarding.html

Oprogramowanie do tworzenia Storyboard http://www.atomiclearning.com/storyboardpro

◆ Jak usprawnić proces testowania oprogramowania: procedury, metodologia i narzędzia ◆ www.erudis.pl

Kruse Kevin "Creating Scripts and Storyboards for e-Learning" http://www.e-learningguru.com/articles/art2\_5.htm

## Pytania problemowe

Co jest konieczne do wyceny wartości produktu finalnego?